**Instructions** – Answer each question completely and concisely. Partial credit will be given. Unless otherwise noted, you should perform all operations using Pandas functions rather than writing a loop.

- 1. Write the letter of the method that performs the requested operation on a Pandas DataFrame. Each option will only be used once, but not all the options will be used. (8 points).
- L Displays a specified number of rows from the beginning of a DataFrame
- **I** Selects a row from a DataFrame based on an index value
- C Selects a row from a DataFrame based on its row number
- $J$  Creates a new Series by applying a function to an existing Series
- E Combines rows with the same values in one or more columns for the purpose of computing an aggregate function
- A Creates a new Series that tells how many times each distinct value occurs in a given Series
- D Returns a list containing all of the unique values in a Series
- O Displays a listing of the data types for each of the columns in a data frame
- A. value\_counts
- B. distinct
- C. iloc
- D. unique
- E. groupby
- F. by index
- G. describe
- H. display first
- I. loc
- J. map
- K. combine
- L. head
- M. count distinct
- N. row
- O. info
- P. aggregate

<span id="page-1-0"></span>2. Write one or more statements that create a data frame named  $\texttt{faculty}$  containing the data shown on the loose sheet. (6 points)

```
fac data = {
"Last": ["McFall", "Olagbemi", "DeJongh"],
"Office": ["VWF 220", "VWF 232", "VWF 229"],
"Year Hired": [2000, 2021, 2002]
}
ids = ["1234", "5678", "1010"]
faculty = pd.DataFrame (data=fac data, index=ids)
```
3. Write a statement that uses the loc function to display the Year Hired for Dr. Olagbemi. (3 points)

```
faculty.loc["5678", "Year Hired"]
or
faculty.loc["5678"]["Year Hired"]
```
4. Write a statement that uses the iloc function to display the Year Hired for Dr. Olagbemi. (3 points)

```
faculty.iloc[1]["Year Hired"]
```
5. Write a statement that displays only the Last and Year Hired columns for the first 2 rows in faculty. (3 points)

```
faculty[["Last", "Year Hired"]].head(n=2)
or
faculty.iloc[0:2, ["Last", "Year Hired"]]
```
6. Write one or more statements that use the map function to add a column named  $email$  to the faculty data frame. The values in the email column should be the **lower case**  values of the Last column, followed by the string @hope.edu. If s is a string, you can call s. lower() to get the lowercase version of s. (5 points)

```
def convert(s):
  return f"{s.lower()}@hope.edu"
faculty['email'] = faculty['Last'].map(convert)
or
faculty['email'] = faculty['Last'].map (
  lambda last: f"{last.lower()}@hope.edu"
)
```
7. Suppose we have a folder containing files 1999.txt, 2000.txt, 2001.txt, 2002.txt, where the number in the file name represents a year. Each line in a file contains a Name, Sex, and the number of children born that year for the Name and Sex. The first 2 lines of each file are similar to this:

```
Emily,F,25949
Hannah,F,23066
```
Your task is to read the contents of all 4 files into separate data frames, and then create a single data frame combining the contents of the 4 files together. Fill in the blanks in the following code names is a data frame containing the contents of all the files, with columns Name, Sex, Births, and Year. (5 points)

```
# Use a list comprehension to create a list of data frames, 
# one per file
columns = ['Name', 'Sex', 'Births']
years = np.arange( 1999, 2003)frames = [
  filename = f' {year} .txt'
   pd.read_csv (filename, names = columns) 
   for year in years
\mathbf{I}# Set the value of the year column for each data frame 
for i, year in enumerate(years):
     frames[i]["Year"] = year
```
#Combine the data frames into a single data frame

```
names = pd.concat (frames, axis= 0 )
```
For the remaining questions assume names is the data frame created in the previous question, with data loaded for the years 2000-2010. A reference for the DataFrame structure is provided on the loose sheet.

<span id="page-4-1"></span>8. Write code that displays the total number of births in the year 2000. (3 points)

```
names[names["Year"] == 2000]["Births"].sum()
```
Starting with questio[n 9,](#page-4-0) you may reuse any variables defined in a previous question.

<span id="page-4-0"></span>9. Write code that displays the number of girls named Lauryn born in the year 2000. (4 points)

```
year 2000 = names['Year"] == 2000lauryn = names['Name"] == "Lauryn"girls = names["Sex"] == "F"
names[year 2000 & lauryn & girls]["Births"]
```
## Also correct

names.iloc[year 2000 & lauryn & girls, "Births"]

10. Write code to process the data in names to create a data frame named b2000s containing the total number of births by Sex in the 2000s (2000-2009). The total births column is computed in **millions**. Your answer must not use a loop. Here's what the first 2 years of data might look like. (5 points)

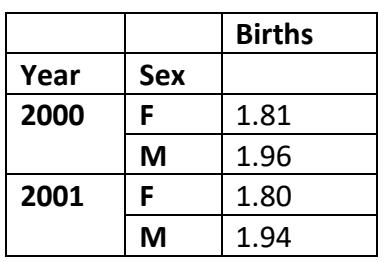

```
y2k = (names['Year'] > = 2000) & (name['Year'] < = 2009)b2000s = names[y2k].groupby(['Year', 'Sex']) .sum() / 1e6
```
Since it doesn't make sense to perform a sum on the "Name" column, it will not be included in the answer. It's OK if you didn't realize this and tried to eliminate it yourself.

<span id="page-5-0"></span>11. Draw a picture showing what the result of calling b2000s. unstack() would be, assuming b2000s contains only the data in the table above. (4 points)

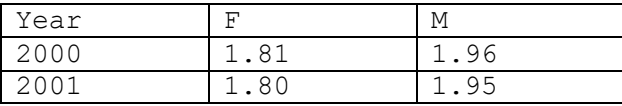

<span id="page-6-0"></span>12. Write code that adds a Length column to names. The values in the Length column should be the **number of letters** in the Name column. Calculate the number of letters in a name using the vectorized string function  $len$ , which takes no arguments. Sample output is shown on the loose sheet. (3 points)

```
names["Length"] = names["Name"].str.len()
```
13. Write code that computes the **most common name length** for girls born in the year 2000 who were not named Olivia. Store the result in a variable named

most common length. (5 points)

```
not_olivia = names["Name"] != "Olivia"
candidates = names[girls & year 2000 & not olivia]
counts = candidates['Length'].value_counts()
most common length = counts.index[0]
```
<span id="page-7-0"></span>14. Consider the set of names given to babies born in 2000 whose names are length most common length. Write code to answer the question "Of those names, which name(s) had the most births?" If most common length has the value 6, the output would look like the table below. (4 points)

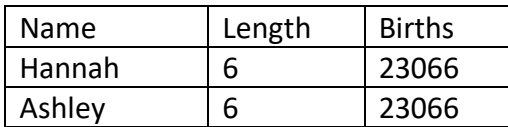

```
born 2000 = names [year 2000]
right length mask = born 2000['Length'] == most common length
the names = born 2000[right length mask]
highest births = the names['Births'].max()
final names = the names[the names["Births"] == highest births]
final names[["Name", "Length", "Births"]]
```
**Question [2.](#page-1-0)** The Year Hired column is an integer; all other values shown are strings. "Index" is the Data Frame's **index**, and not a column in the table.

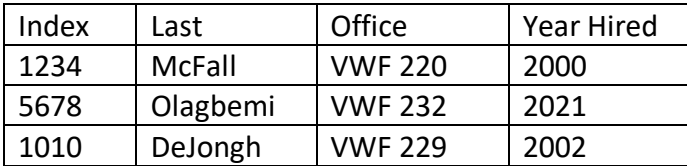

**Questions [8](#page-4-1) through [11](#page-5-0)**. The table below shows the structure of the names DataFrame, with some sample data.

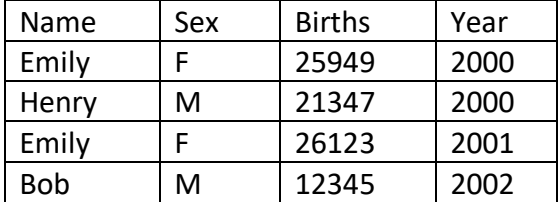

**Questions [12](#page-6-0) through [14](#page-7-0)** The table below shows the desired structure of the names DataFrame after the Length column has been added, with some sample data.

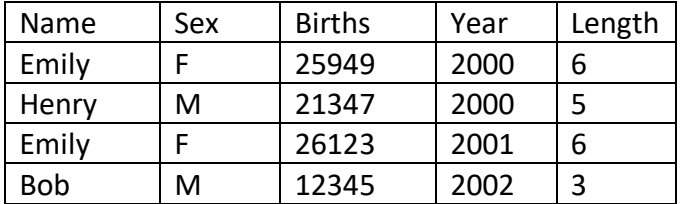